### PUBLIC

Techniciens et ingénieurs en charge de l'installation et de la mise à jour de l'OmniPCX Enterprise

# **OBJECTIFS**

- A l'issue du cours, vous serez capable de :
- Charger et mettre à jour le logiciel OXE sur un server physique ou virtuel
- Configuer la redondance du call server
- Gérer les services cloud (FTR et RTR)

#### DUREE & METHODES

2 jours en classe virtuelle avec travaux pratiques

## **PREREQUIS**

Avoir le niveau ACFE OmniPCX Enterprise

## PROGRAMME

Software Orchestration Tool (SOT)

- Présentation de l'outil
- Installation du Call server
- Principe du chargement logiciel
- Déploiement de SOT en mode stand-alone
- Chargement mono version
- Chargement multi version
- Installation d'un patch
- Installation simplifiée de l'OXE
- Chargement local / Call Server distributeur

Redondance du Call server

- Présentation
- Duplication locale
- Duplication spatiale
- Virtualisation

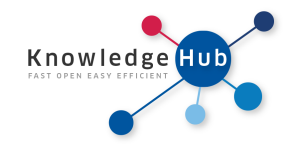

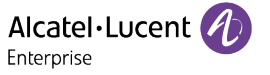

- Présentation
- Déploiement de SOT en mode hébergé
- Déploiement des machines virtuelles (OXE-V, OMS)

Services Cloud

- Cloud Connect
- DNS et proxy HTTP
- First Time Registration (FTR) et Right To Run (RTR)
- Generic Appliance Server (GAS)
- Présentation du GAS
- Chargement logiciel du GAS
- Wizard de post-installation

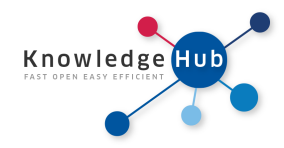

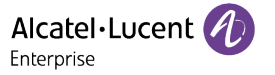